## CHOOSE YOUR OWN ADVENTURE

A "Choose Your Own Adventure" is user/reader based. They get to choose what happens next. You set up the story and then give them 2 or 3 choices. They chose and the story continues based on that choice. At any point, the story can end or loop back to the previous choice.

Your project is to create a "Choose Your Own Adventure". If you still don't understand what it is, feel free to do some research on the Internet about it. You get to choose the program that it is made in, but remember it is <u>user</u> based. They are the person that gets to choose where the story goes. YOU CHOOSE WHICH PROGRAM YOU ARE GOING TO CREATE IT IN. This project can be text based with a few pictures/animations to liven it up a little, or it can be picture based with a little text thrown in to get story points across.

## **REQUIREMENTS:**

- ~It needs to have a good storyline. Set up the story.
- ~The user needs to make 4 different choices before that storyline can end.
- ~The story needs to have <u>at least 3 different ways</u> that it could end based on user choice. After an ending, the story needs to loop back to either the beginning of the story or another choice to send them down a different storyline.
- ~If using pictures, your backgrounds must be full. Please leave as little blank or white space as possible. Design the background and the landscapes, try not to just thrown a picture on there and call it good. Give it some thought.

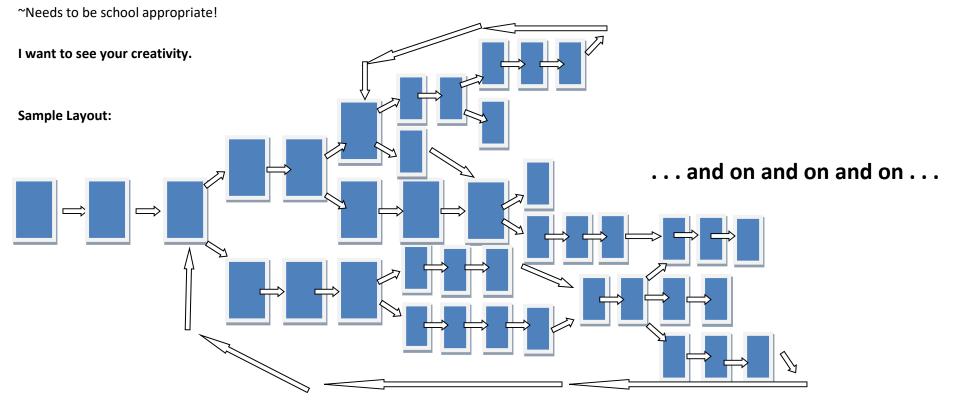